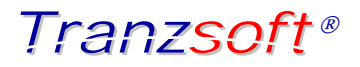

# TranzTrak

## The tracking service for data transactions

**Browser Based : Zero Installation : Real-time : Flexible Searching : Robust Security : Platform Independent**

#### **Background**

Tranzsoft specialises in sending, receiving and translation of electronic documents and related data. This includes the ability to translate or 'map' between different data and document formats to provide seamless integration between disparate applications and messaging services.

Services and applications include an electronic Gateway, catalogue management, workflow and document management.

Tranzsoft has become highly successful at providing these services and as a result has a huge volume of transactions being transferred every few seconds. This places a significant demand on tracking the status of any one transaction between two business participants.

Initially developed to provide a simple but detailed view of message transactions flowing through the Tranzsoft Gateway. The intention was to create a tool that would provide real-time visibility of all transactions or messages, by making available information such as time stamps, status and any other data that the participants want to track. Today, TranzTrak has these features and more.

# **Features**

The following features have made TranzTrak a successful product:

• TranzTrak is available as a browser-based application making it easy for anyone with an Internet connection and the appropriate security clearance to track their messages.

- TranzTrak works off the same log files as the Gateway allowing for, up to the second, real-time visibility of every transaction.
- Flexible searching options allows the user to search across Originator, Receiver, Message Type, Status, and Time.
- Security of who can see which transactions has been included from the ground up and is based on the Gateway data structures. This allows for a granular or a wide level of access for a participant, a partnership, or a complete exchange.
- TranzTrak has been developed to be "database environment" and "database schema" independent.
- Tranzsoft can customise TranzTrak as an internal application for other messaging platforms.

## **Customer Benefits**

The following benefits are realised every day by Tranzsoft users and their clients:

- *Transaction Support*: The Tranzsoft Help Desk users are capable of confirming the status of any given message from any specific participant. This has allowed participants, who have not had a view over their own systems, a quick confirmation that they are sending or receiving a transaction successfully.
- *Non-Technical Approach:* The transfer of electronic documents and data across the Internet becomes a technical matter very quickly. However it is the business managers that need to know when business transactions are not being received. TranzTrak has allowed non-technical people to quickly confirm if there are any failures without involving a request to the IT department. If there

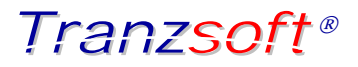

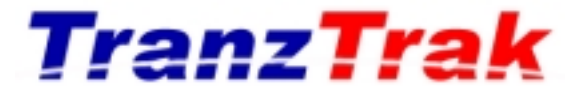

### The tracking service for data transactions

**Log Database**

**Gateway**

has been a message failure corrective action can be taken by contacting the correct participant's company.

• *Building Trust*: All transactions are logged with either originator or receiver. When searching for messages it becomes apparent very quickly who isn't sending or receiving transactions. This transparency avoids conflict and ultimately builds trust in the business relationships.

at the customer's company could, via Tranztrak, determine when each supplier received their PO and if this was received or rejected.

> The supplier can only see the transaction relating to their relationship with the customer whereas the customer can view transactions relating to all of their suppliers.

> > $-1.04$

## **How it Works**

Tranztrak was designed with one intention in mind, to track transactions and their status. Instead of being an add-on function to a tool designed for some other purpose Tranztrak is highly efficient at doing its specific job.

Tranztrak is very flexible in its definition of a transaction. This allows for any data exchange between two technical processes to be tracked. To best explain a simple purchase order (PO) process example can be used. This scenario is based on multiple PO's, in a single file, being sent from one customer, via the Tranzsoft Gateway to multiple suppliers.

The file containing the PO's would be uploaded to the Gateway and logged as successfully received. The file would be processed and each PO would be prepared for the corresponding supplier. Each PO would then be sent to the supplier and logged as successful or not.

Entering Tranztrak a supplier business manager would determine when the customer sent a PO and if their company successfully received it. A business manager

harticisant 'n  $\frac{1000 - 40}{1000 - 10}$ page) **ACRAIGE ESSANJEL GASU** accept teatern area **PRODUCTS** 

**TranzTrak provides a window to your transaction flows** 

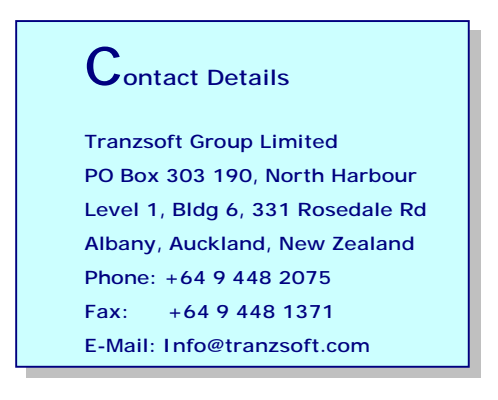

**Tranzsoft -** *The Global eBusiness enabler*